## 1 eps Excel

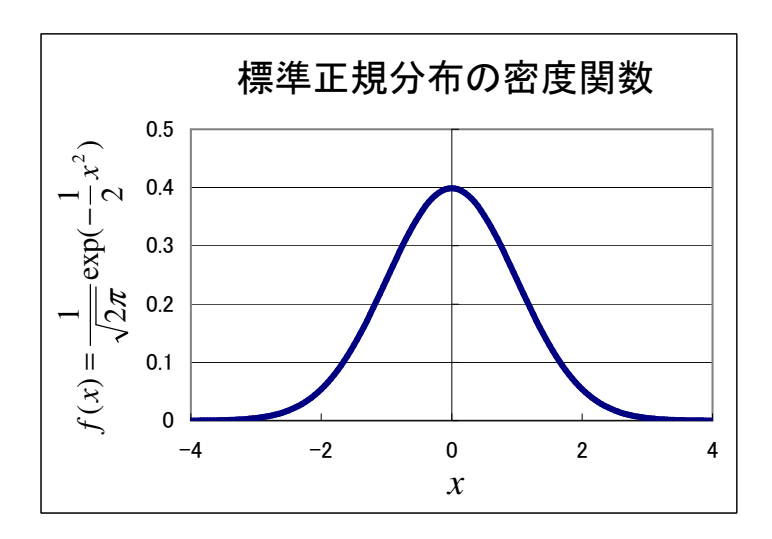

Excel 7

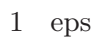

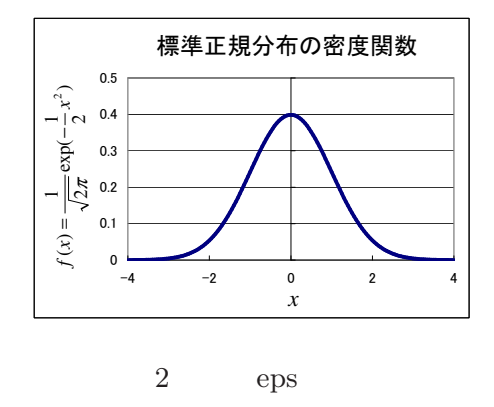

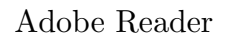

 $\rm ^{\ast1}$ http://keijisaito.info $\rm ^{\ast1}$  master@keijisaito.info